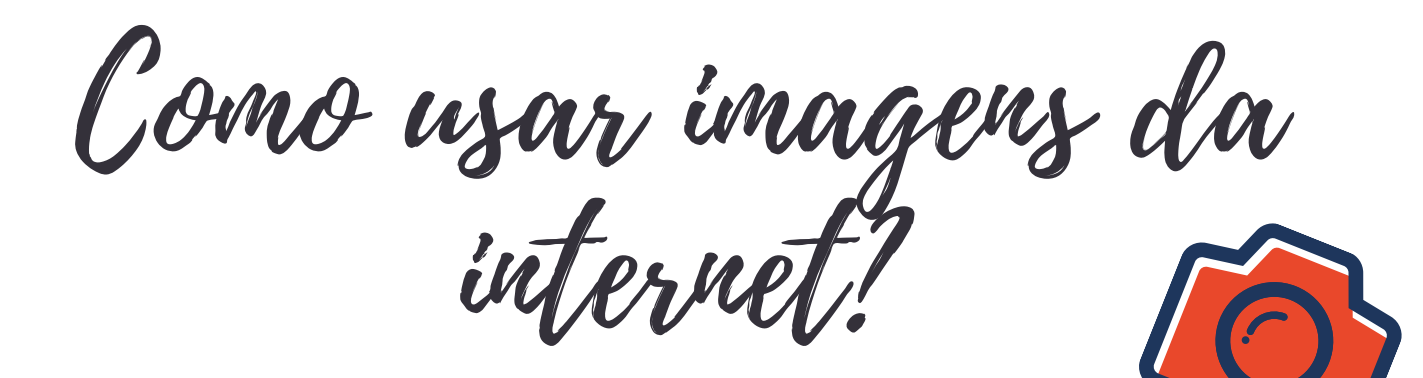

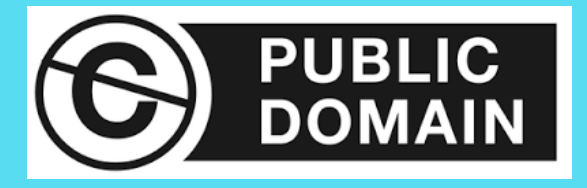

### **1.) USAR IMAGENS DO DOMÍNIO PÚBL ICO**

São imagens sem copyright, ou que já expirou; imagens libertadas pelo autor no domínio público. Estas imagens estão assinaladas com CC0 Licença de domínio público e não obrigam a qualquer citação. Ex. Wikimedia Commons e Flickr Commons.

## **2 .) USAR IMAGENS L ICENCIADAS COM CREATIVE COMMONS**

Mas atenção! As licenças CC obrigam a ler os termos e as condições; não permitem todas o mesmo tipo de uso. Na maior parte dos casos, é necessário atribuir os créditos ao autor. https://search.creativecommons.org/

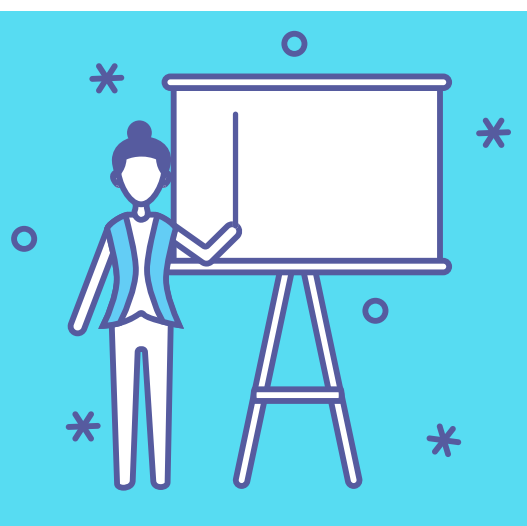

## **3.) USAR IMAGENS DE AGÊNCIAS "STOCK"**

Nestes bancos de imagens, adquirimos uma licença que nos permite usá-la onde e como quisermos, desde que se respeitem as condições. Têm uma qualidade excelente e dão resposta a um alargado leque de temáticas. Exemplos de bons bancos de imagens: Adobe Stock, iStock, Dreamstime, Shutterstock.

# **4.) USAR IMAGENS DA INTERNET APENAS COM AUTORIZAÇÃO**

Confirmar quem criou e quem detém os direitos sobre uma certa imagem e perdir ao detentor dos direitos que autorize a usá-la, atribuindo os respetivos créditos.

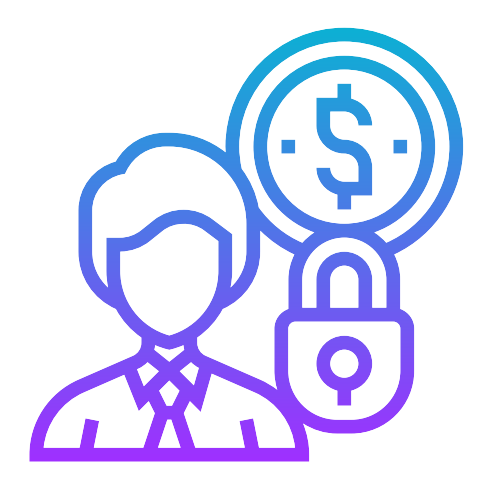

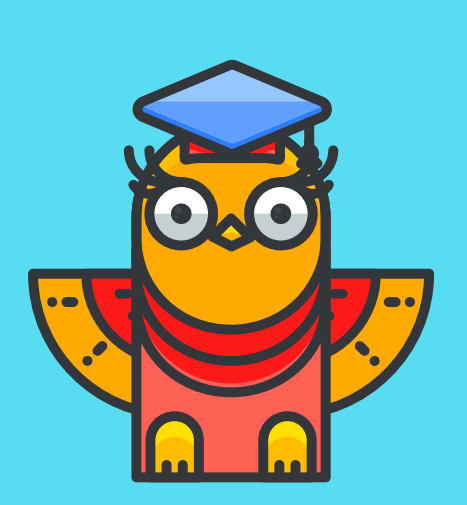

#### **5.) CONSE LHOS ÚTE IS!**

- Assume sempre que uma imagem tem direitos de autor. Nunca 1. uses uma imagem, ilustração ou fotografia sem fazer uma pesquisa para averiguar o seu copyright.
- É menos arriscado usar a imagem acompanhada do respetivo 2. link, do que copiá-la e colá-la.
- 3. Se pesquisares no Google Imagens, vai a "Ferramentas" e, no subcampo "Direitos de utilização", clica em "Etiquetadas para reutilização".
- 4. Se puderes, usa as tuas próprias imagens!

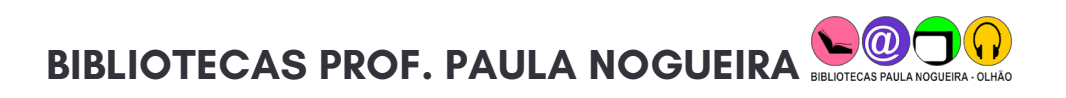

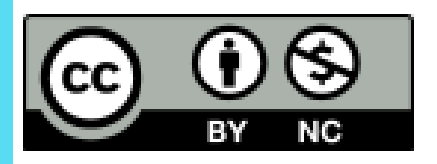

Licença Creative Commons - Atribuição-NãoComercial 4.0 Internacional